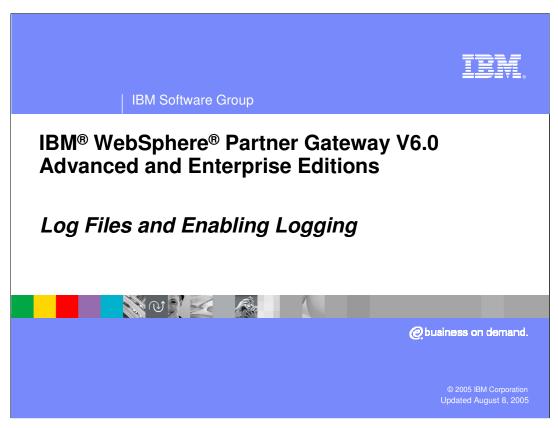

This presentation will focus on Log files and how to enable debug level logging on WebSphere Partner Gateway V6.0.

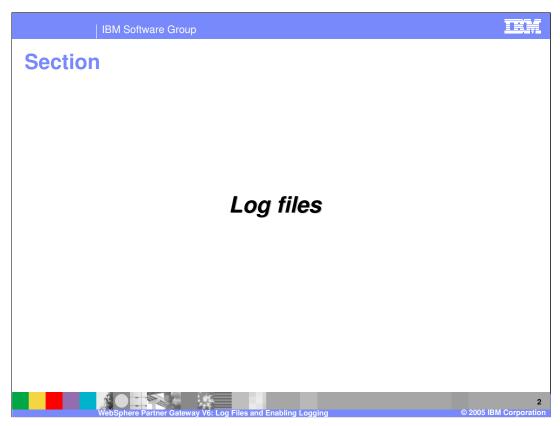

This section will cover the log files in general.

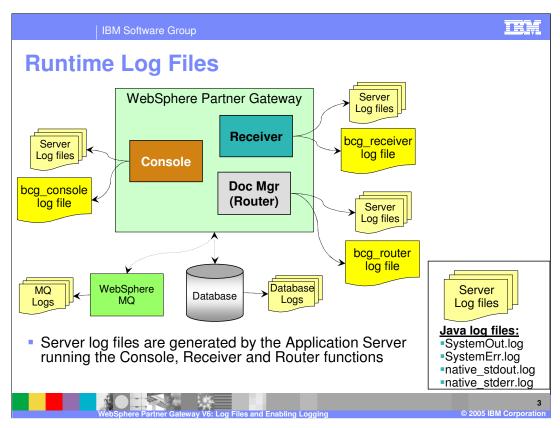

The various runtime log files generated by WebSphere Partner Gateway server components, MQ and the DB2® server are shown here.

For each of the console, receiver, and document manager runtime servers there are several log files. The first set of log files is from the base WebSphere Application Server V6. These are denoted by the "Server log files" box in the graphic. They contain the Application Server System out, error log files and the native stdout and stderr files.

While it is not usually necessary to look at these log files, you might need to provide them to support for problem resolution.

Each of the runtime servers also creates a specific log file, called bcg log file, where the WebSphere Partner Gateway application servers output messages. When detailed logging is enabled, those messages are logged into the "bcg\*" log files.

In addition to these log files, WebSphere MQ and the WebSphere Partner Gateway database have separate log files for problem determination for these products.

The installation log files provide details concerning the installation of WebSphere Partner Gateway server components such as profile creation and default application deployment on the servers. The DBLoader install uses the system temporary directory to log messages when running the SQL scripts to create and configure the database.

The location of these files is shown here.

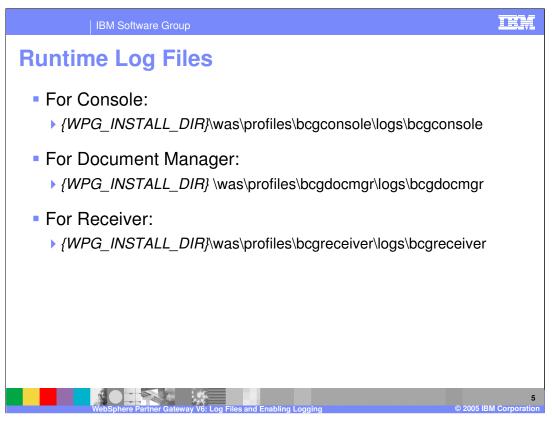

The directory for the location of the runtime log files for each of the servers is shown on this page. The log files appear under the specific profiles of WebSphere Application Server V6.

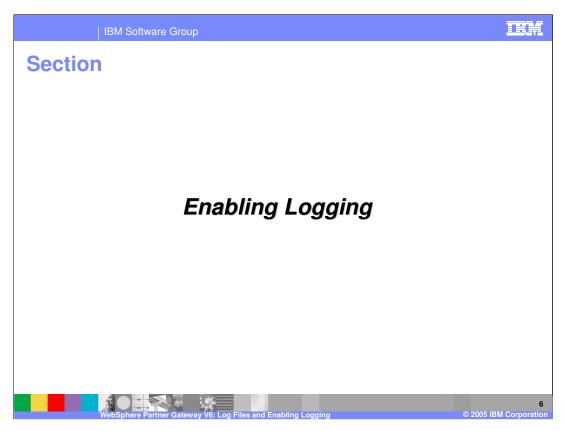

This section will show how to enable different levels of logging.

Enabling Logging

Runtime log files from the servers are placed in "bcg\*" files

bcg\_console.log, bcg\_router.log, bcg\_receiver.log

log4j is used to log WPG application messages

Location of log4j property files within {WPG\_INSTALL\_DIR} directory:

Receiver:

receiver\lib\config\receiver-was.logging.properties

Router (Document Manager)

router\lib\config\router-was.logging.properties

Console

console\lib\config\bcg\_console.properties

Servers will need to be restarted for new options to take

Runtime log files start with "bcg" in the runtime log directory. The WebSphere Partner Gateway console, receiver and document manager applications use log4j for logging messages from the application.

log4j uses a properties file to control logging. The location of the log4j properties file for the different components are shown on the page. Administrators can change the properties file to control logging. Some of the options are shown on the next page. Changes to the properties file are reflected in the next server startup.

effect

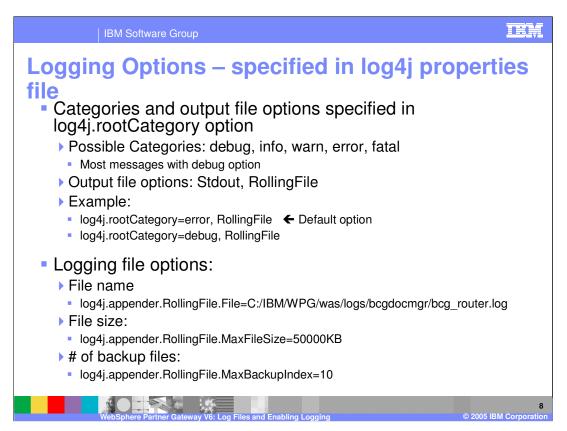

The level of logging for the different server components can be changed by changing the logging options in receiver-was.logging.properties, router-was.logging.properties and console-was.logging.properties files.

The levels of logging supported are error, debug, info, warn, and fatal.

Other options that can be changed are the location where log files are written and the size of the log file.

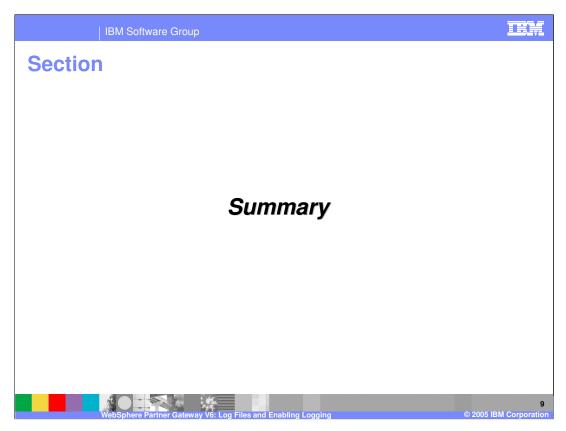

This section will provide a brief summary of this presentation.

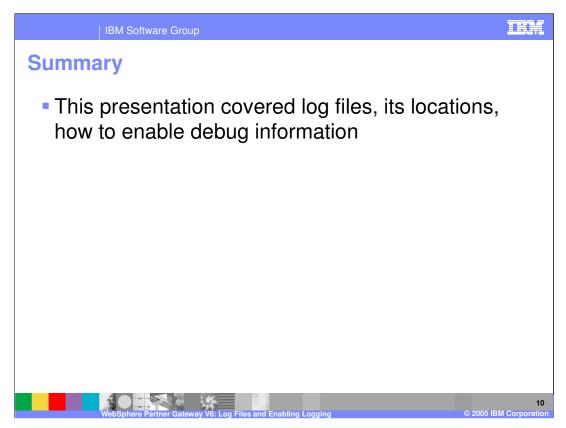

Log file locations and enabling extra logging such as debug were covered in this presentation.

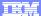

Template Revision: 11/02/2004 5:50 PM

## **Trademarks, Copyrights, and Disclaimers**

The following terms are trademarks or registered trademarks of International Business Machines Corporation in the United States, other countries, or both:

 IBM
 CICS
 IMS
 MQSeries
 Tivoli

 IBM(logo)
 Cloudscape
 Informix
 OS/390
 WebSphere

 e(logo) business
 DB2
 ISeries
 OS/400
 xSeries

 AlX
 DB2 Universal Database
 Lotus
 pSeries
 2Series

Java and all Java-based trademarks are trademarks of Sun Microsystems, Inc. in the United States, other countries, or both.

Microsoft, Windows, Windows NT, and the Windows logo are registered trademarks of Microsoft Corporation in the United States, other countries, or both.

Intel, ActionMedia, LANDesk, MMX, Pentium and ProShare are trademarks of Intel Corporation in the United States, other countries, or both.

UNIX is a registered trademark of The Open Group in the United States and other countries.

Linux is a registered trademark of Linus Torvalds

Other company, product and service names may be trademarks or service marks of others.

Product data has been reviewed for accuracy as of the date of initial publication. Product data is subject to change without notice. This document could include technical inaccuracies or typographical errors. IBM may make improvements and/or changes in the product(s) and/or program(s) described herein at any time without notice. Any statements regarding IBM's tuture direction and intent are subject to change or withdrawal without notice, and represent posts and objections only. References in this document to IBM products, programs or services does not imply that IBM intends to make such products, programs or services available in all countries in which IBM operates or does business. Any reference to an IBM Program Product in this document is not intended to state or imply that only that program product may be used. Any functionally equivalent program, that does not infringe IBM's intellectual property rights, may be used instead.

Information is provided "As IS" without warranty of any kind. THE INFORMATION PROVIDED IN THIS DOCUMENT IS DISTRIBUTED "AS IS" WITHOUT ANY WARRANTY, EITHER EXPRESS OR IMPLIED. IBM EXPRESS OR IMPLIED. IBM EXPRESS OR NONINFRINGEMENT. IBM shall have no responsibility to update this information. IBM products are warranted, if at all, according to the terms and conditions of the agreements (e.g., IBM Customer Agreement, Isal statement of Limited Warranty, International Program License Agreement, etc.) under which they are provided. Information concerning non-IBM products was obtained from the suppliers of those products, their published announcements or other publicly available sources. IBM has not tested those products in connection with this publication and cannot confirm the accuracy of performance, compatibility or any other claims related to non-IBM products. IBM makes no representations or warranties, express or implied, regarding non-IBM products and services.

The provision of the information contained herein is not intended to, and does not, grant any right or license under any IBM patents or copyrights. Inquiries regarding patent or copyright licenses should be made, in writing, to:

IBM Director of Licensing IBM Corporation North Castle Drive Armonk, NY 10504-1785 U.S.A.

Performance is based on measurements and projections using standard IBM benchmarks in a controlled environment. All customer examples described are presented as illustrations of how those customers have used IBM products and the results they may have achieved. The actual throughput or performance that any user will experience will vary depending upon considerations such as the amount of multiprogramming in the user's job stream, the I/O configuration, the storage configuration, and the workload processed. Therefore, no assurance can be given that an individual user will achieve throughput or performance improvements equivalent to the ratios stated here.

© Copyright International Business Machines Corporation 2005. All rights reserved.

Note to U.S. Government Users - Documentation related to restricted rights-Use, duplication or disclosure is subject to restrictions set forth in GSA ADP Schedule Contract and IBM Corp.

WebSphere Partner Gateway V6: Log Files and Enabling Loggin

1

© 2005 IBM Corporation